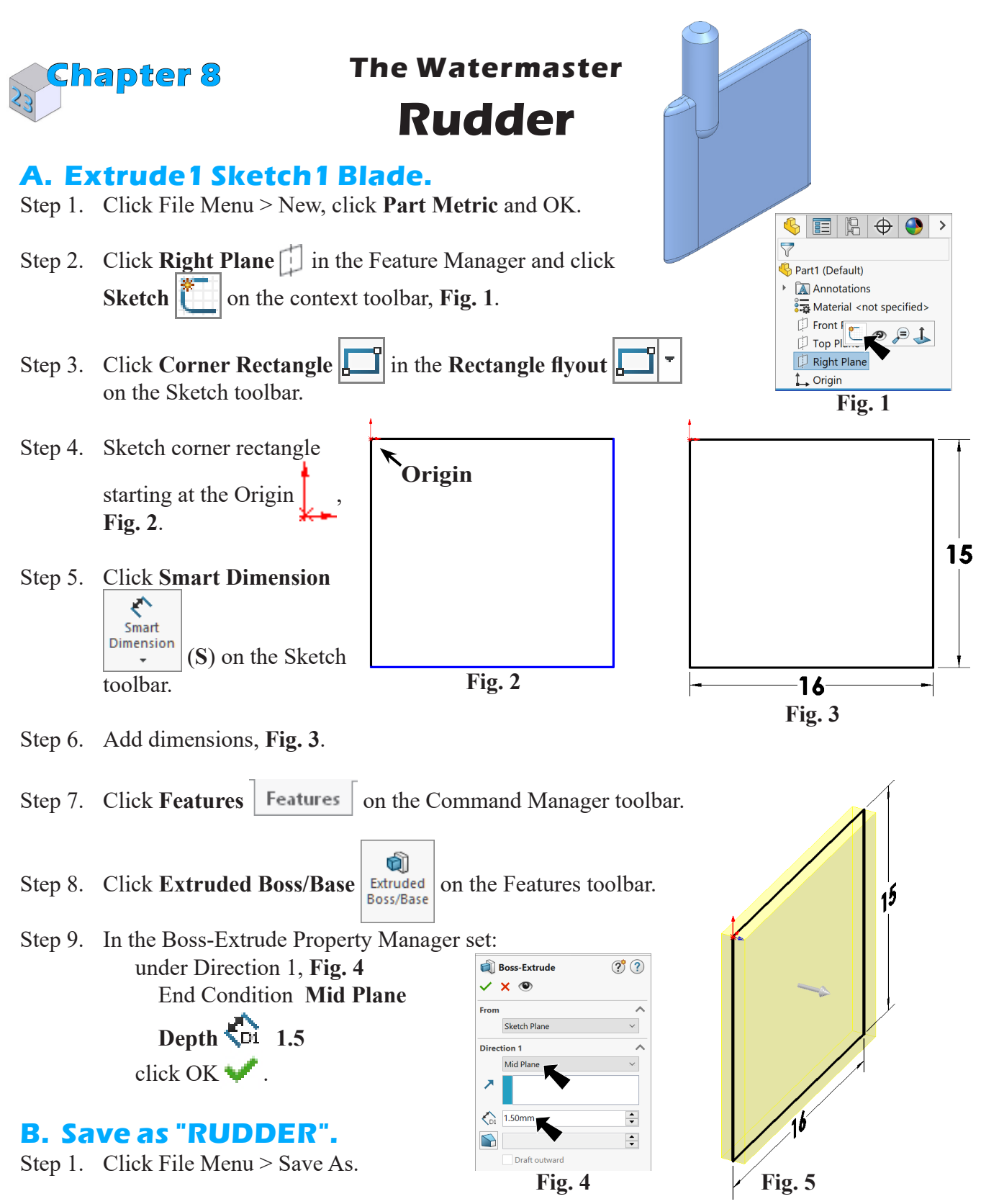

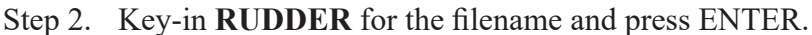

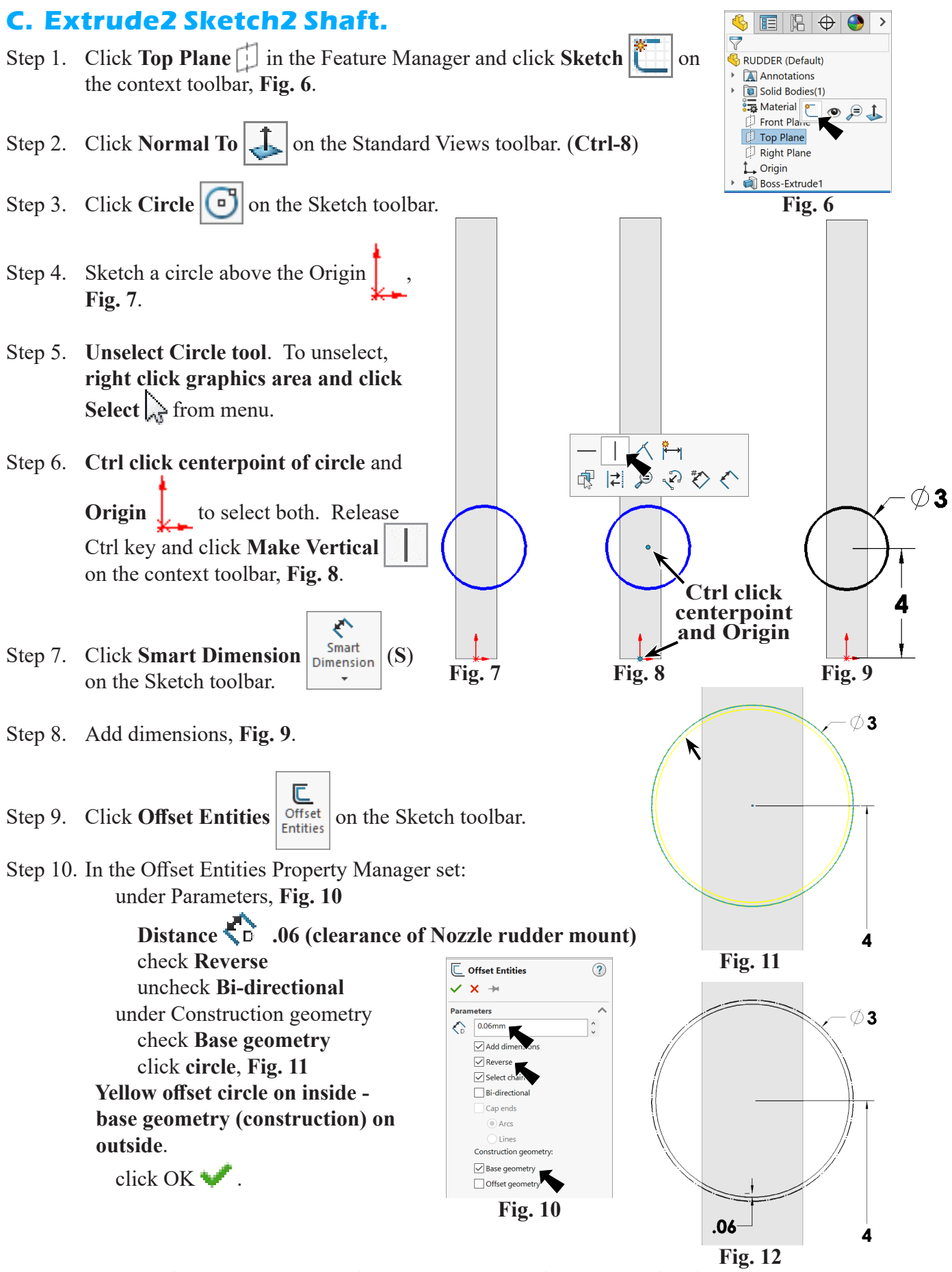

SOLIDWORKS 23 Rudder WATERMASTER Page 8-2

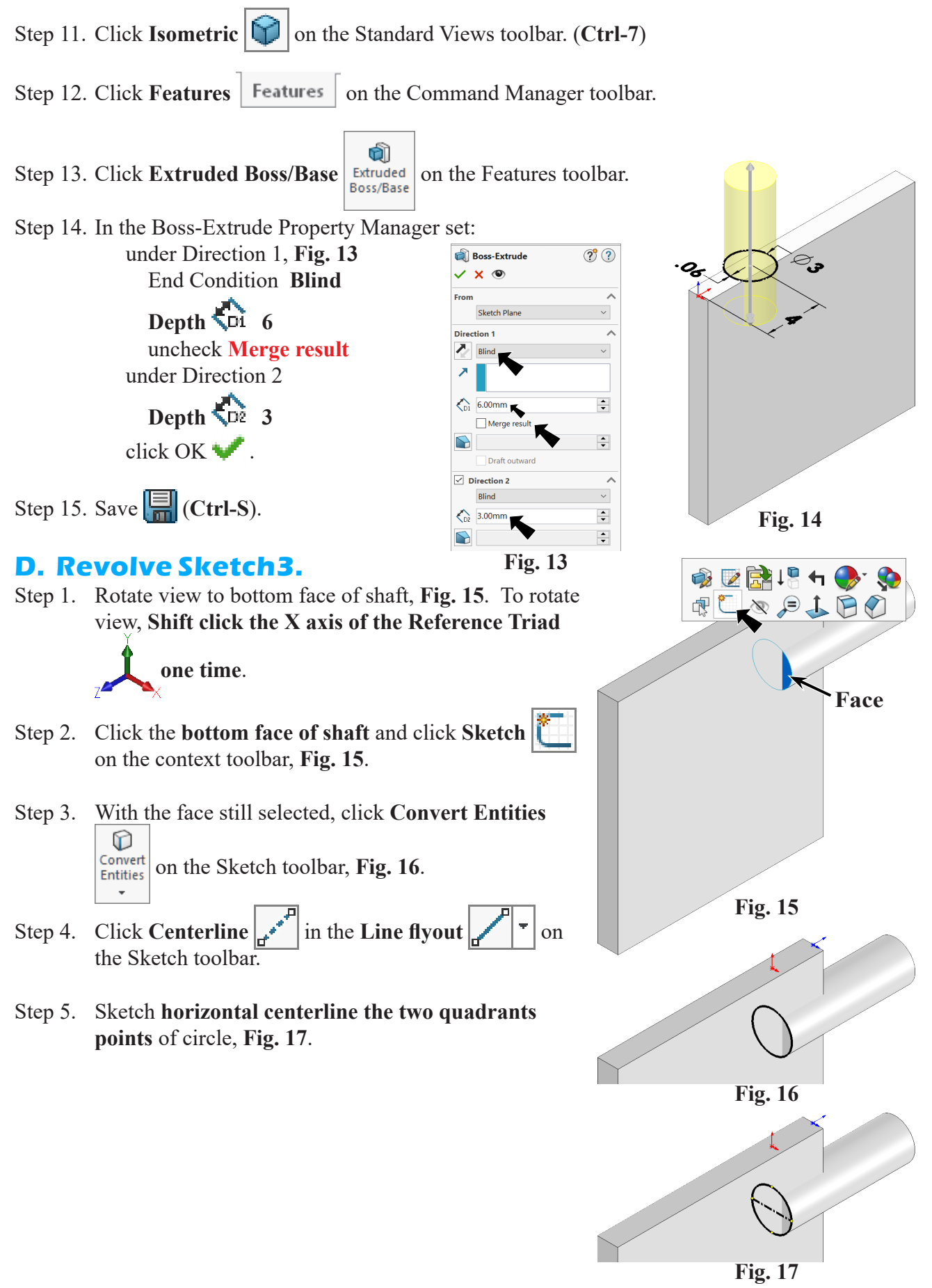

SOLIDWORKS 23 Rudder WATERMASTER Page 8-3

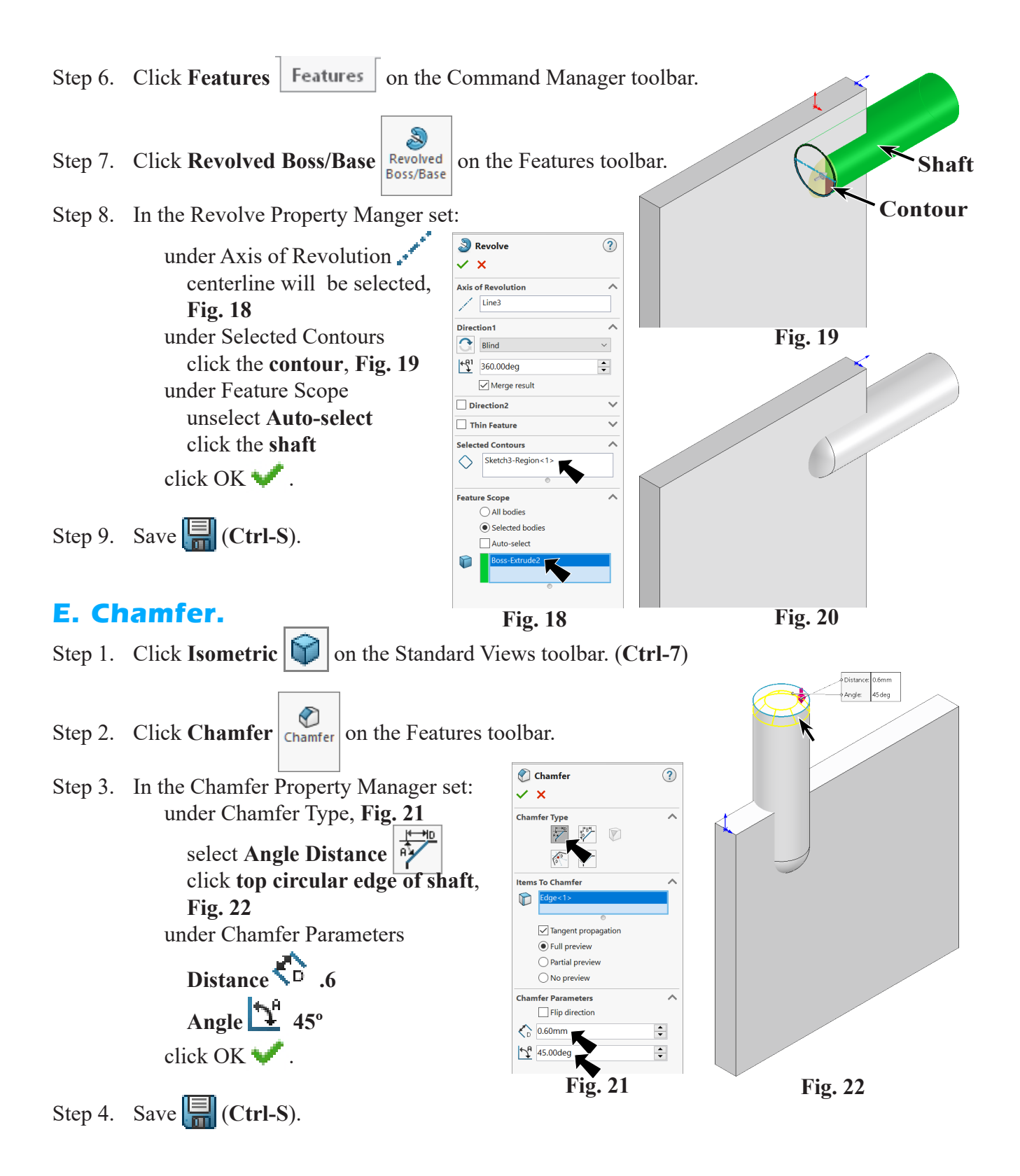

## **F. Fillet1 Manual Asymmetric.**

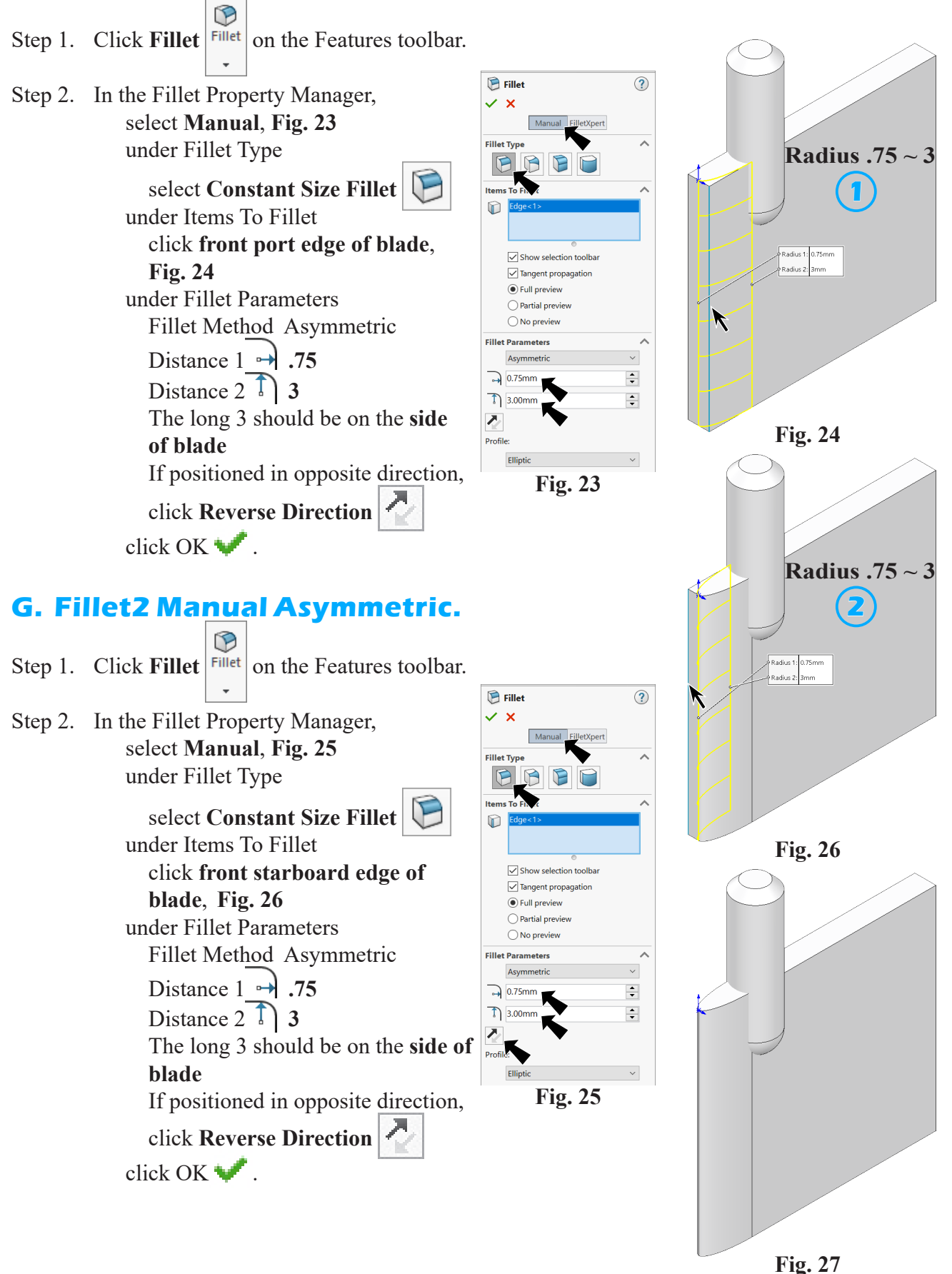

SOLIDWORKS 23 Rudder WATERMASTER Page 8-5

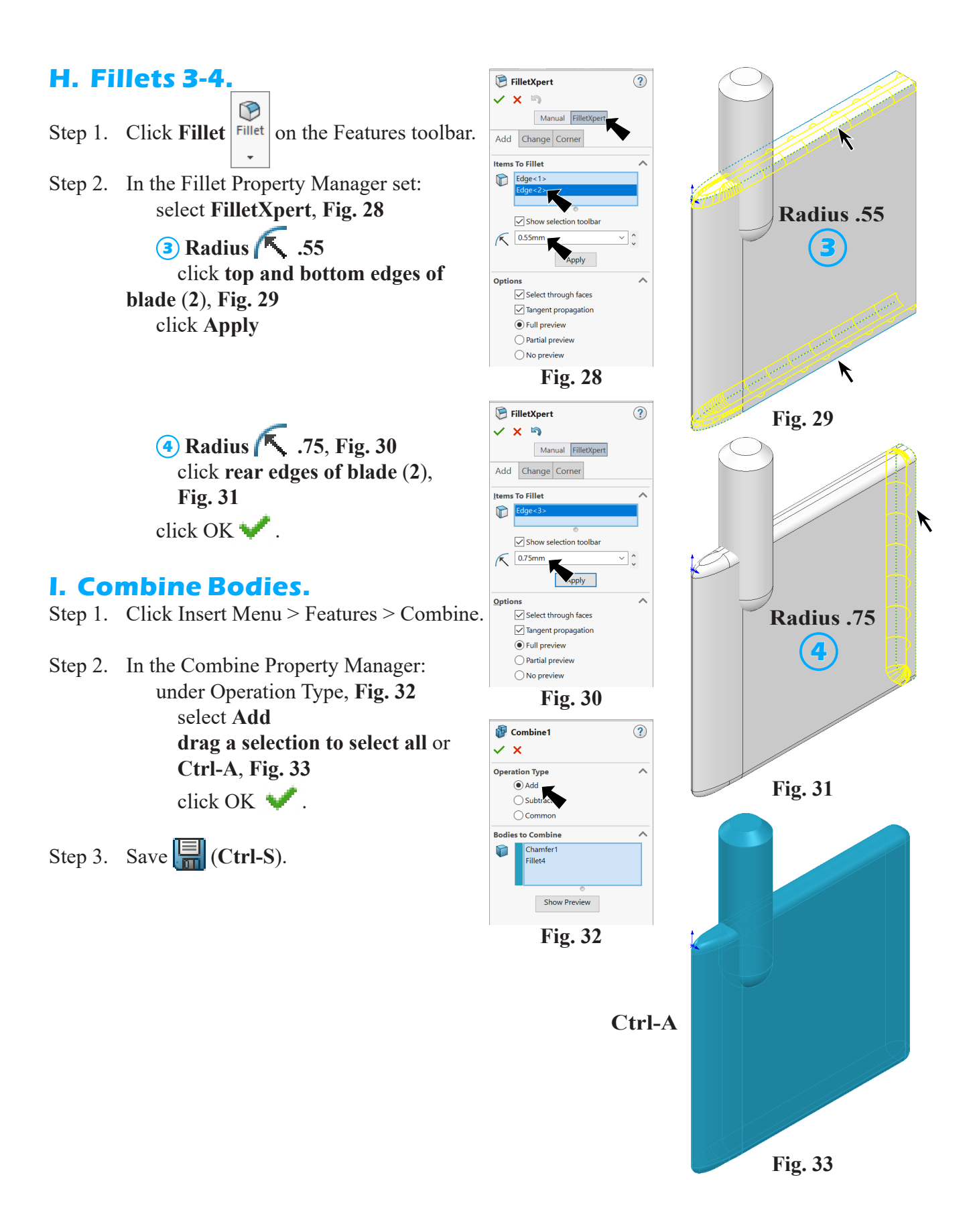

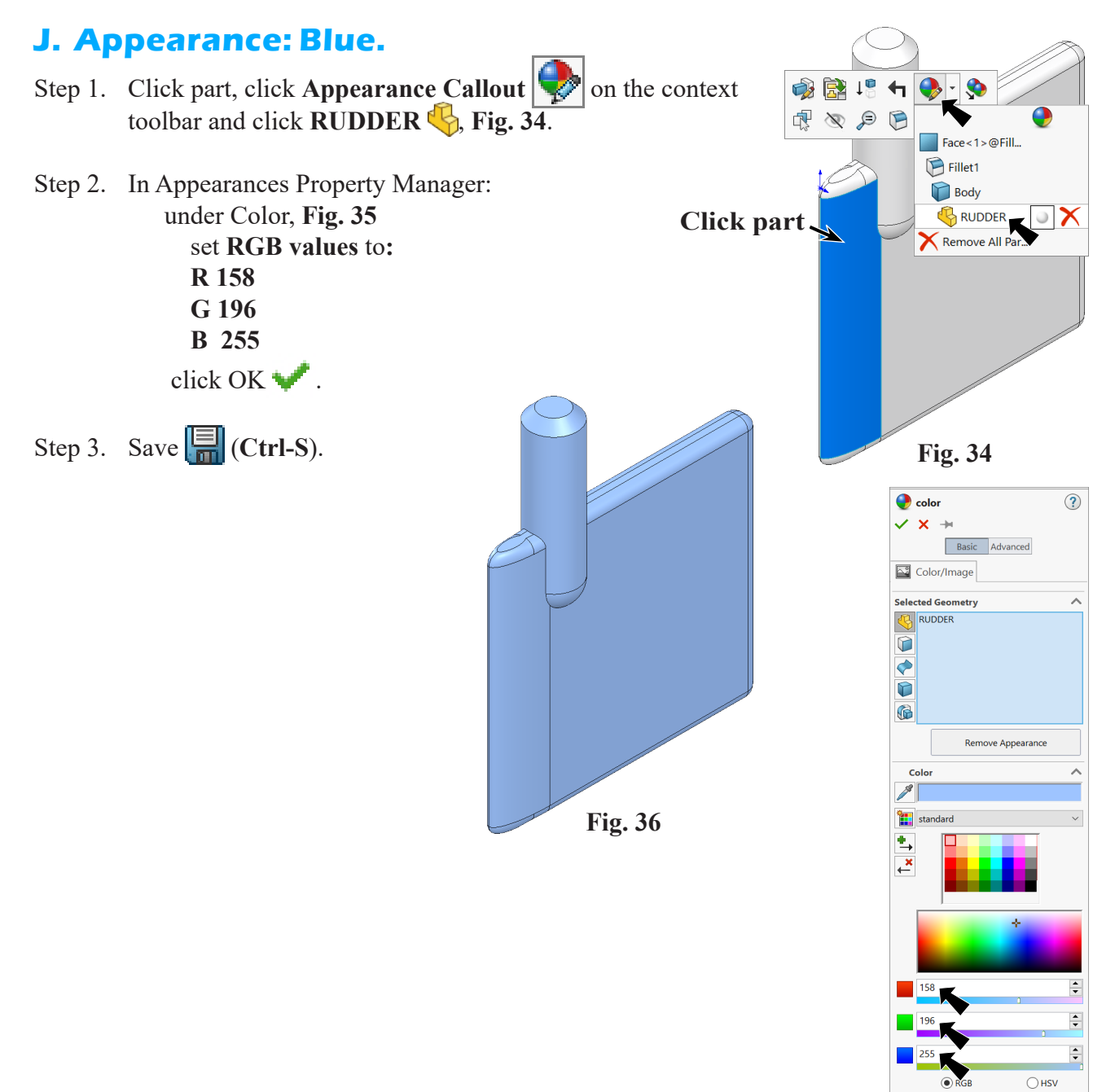

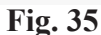